**UNIVERSITÉ DE TECHNOLOGIE DE BELFORT-MONTBÉLIARD** 

# **Développement d'un module Javascript pour échanger des données structurées au sein de l'Observatoire Virtuel**

### Stage dirigé par Anaïs OBERTO, Laurent MICHEL, Grégory MANTELET

#### **Haoyun LIAO**

Département Génie Informatique Filière Ingénierie des logiciels et de la connaissance

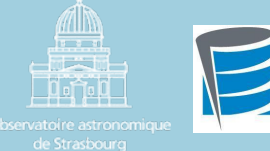

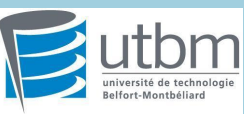

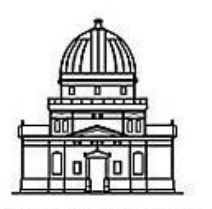

Observatoire astronomique de Strasbourg

**DSutbm** université de technologie CENTRE DE DONNÉES Belfort-Montbéliard ASTRONOMIQUES DE STRASBOURG

**UNIVERSITÉ DE TECHNOLOGIE DE BELFORT-MONTBÉLIARD** 

# **SOMMAIRE**

▪ **Présentation de l'entreprise**

▪ **Contexte/Sujet du stage**

▪ **Travail réalisé** 

▪ **Conclusion/Module de suggestion**

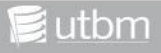

# **Présentation de l'entreprise**

#### **UNIVERSITÉ DE TECHNOLOGIE DE BELFORT-MONTBÉLIARD**

### **L'Observatoire Astronomique de Strasbourg**

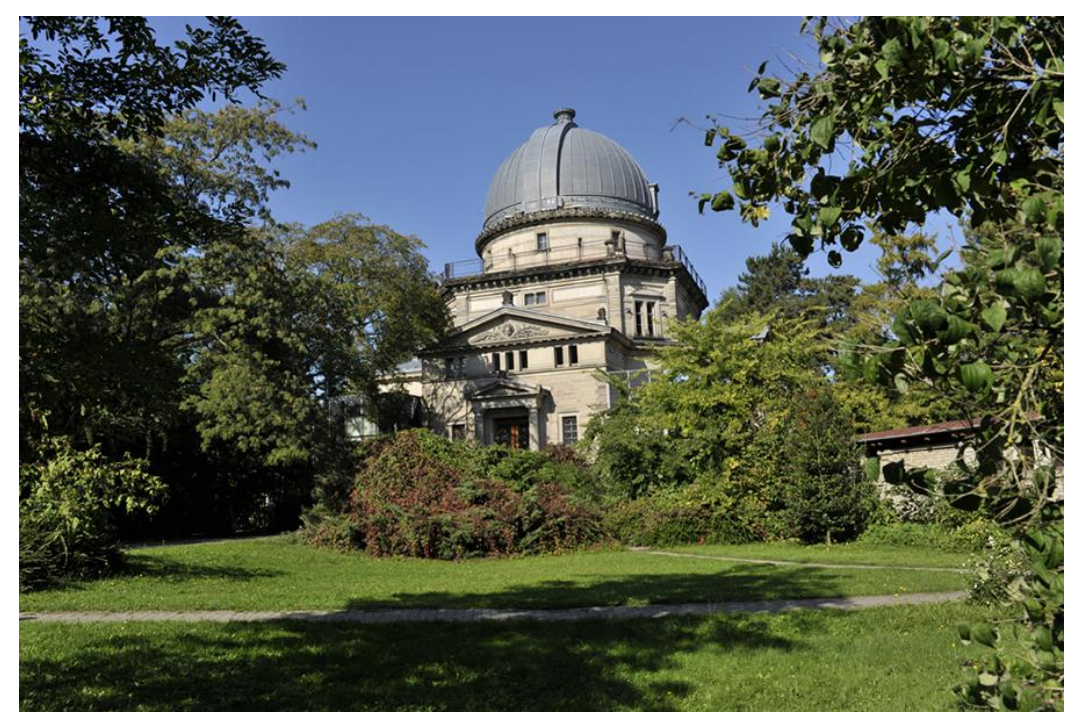

#### **● Missions principales:**

- Recherche
- Services d'observation enseignement
- Diffusion de données scientifiques
- Veille technologique

≸utbm

**UNIVERSITÉ DE TECHNOLOGIE DE BELFORT-MONTBÉLIARD** 

#### **SIMBAD Simbad: Base de données d'objets**

- des données de base
- des identifications croisées
- une bibliographie
- des mesures

(les objets astronomiques en dehors du système solaire.)

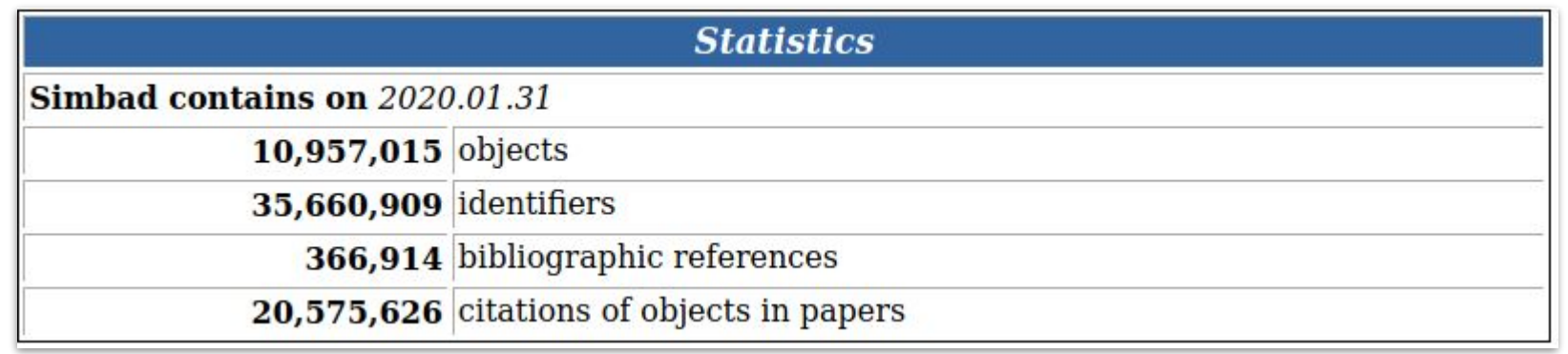

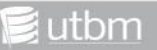

**UNIVERSITÉ DE TECHNOLOGIE DE BELFORT-MONTBÉLIARD** 

### TAP (Table Access Protocol)

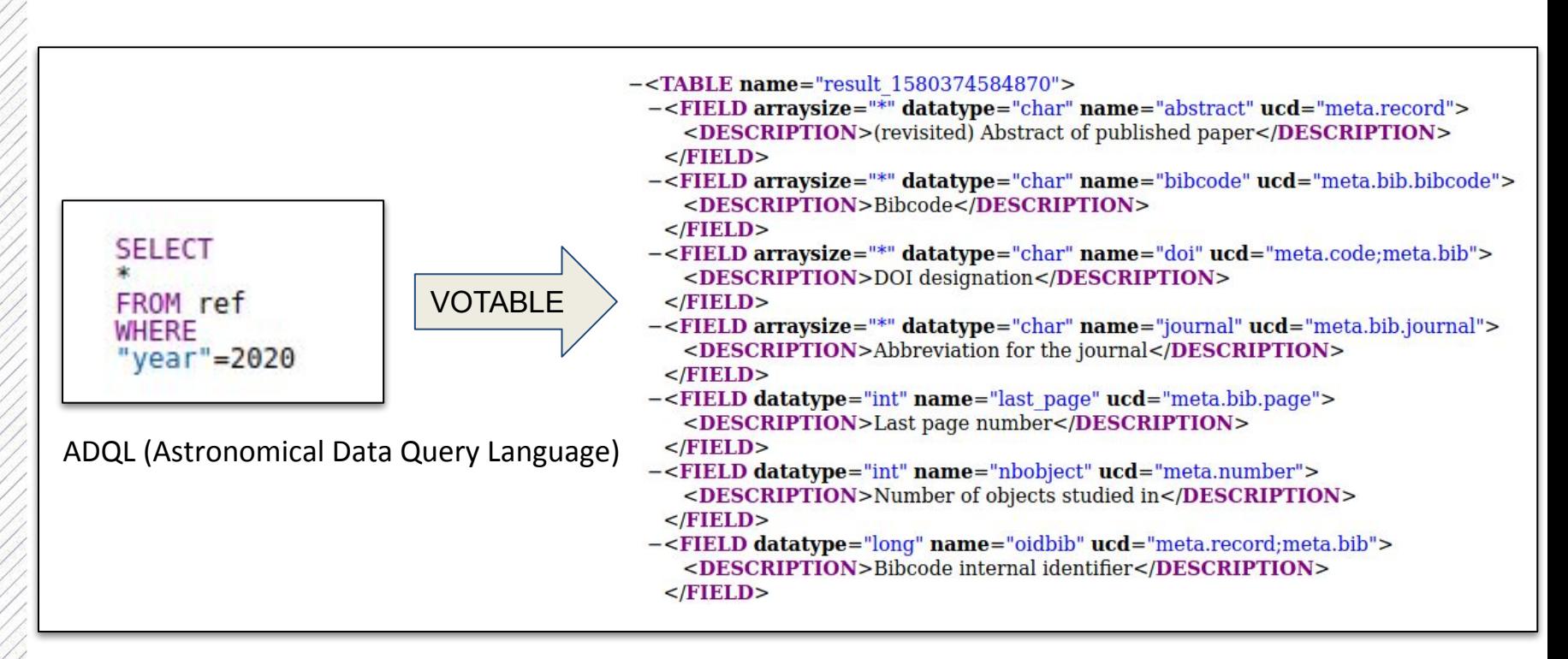

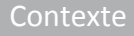

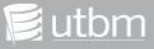

**UNIVERSITÉ DE TECHNOLOGIE DE BELFORT-MONTBÉLIARD** 

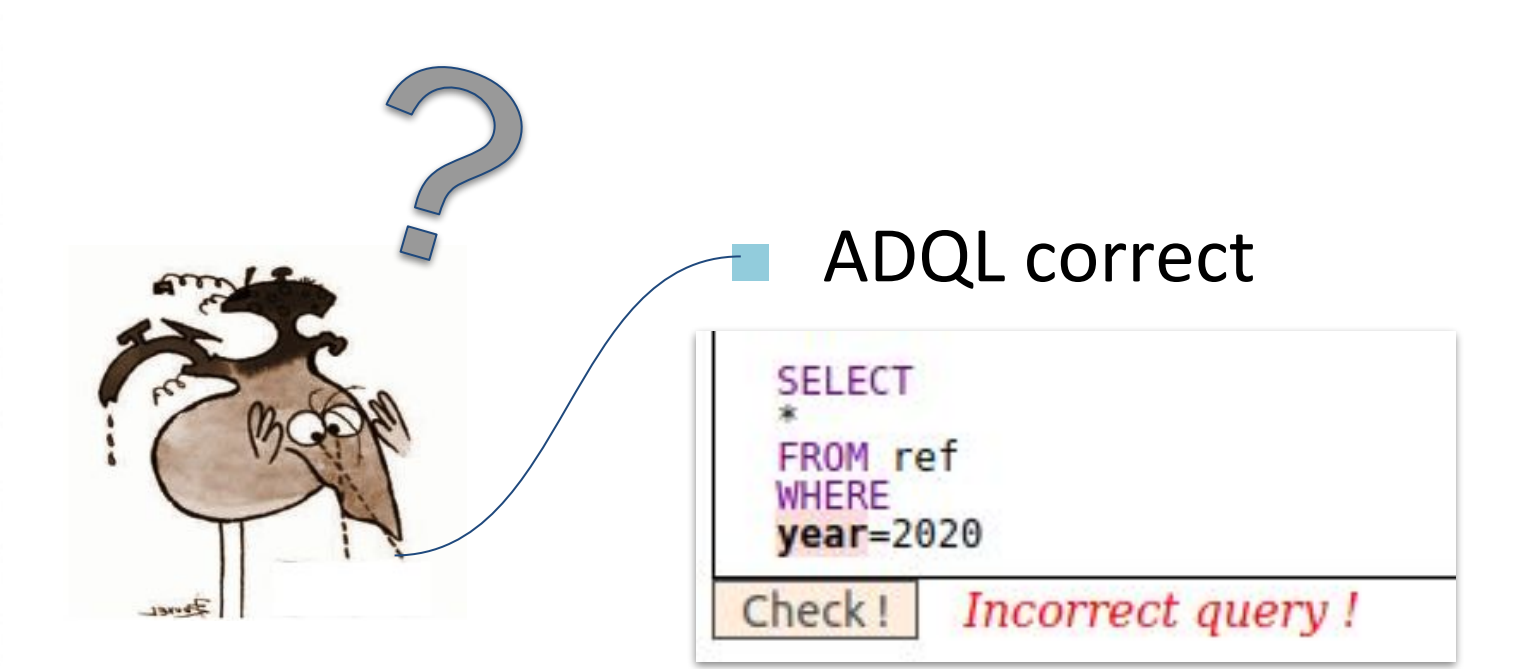

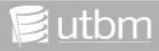

**UNIVERSITÉ DE TECHNOLOGIE DE BELFORT-MONTBÉLIARD** 

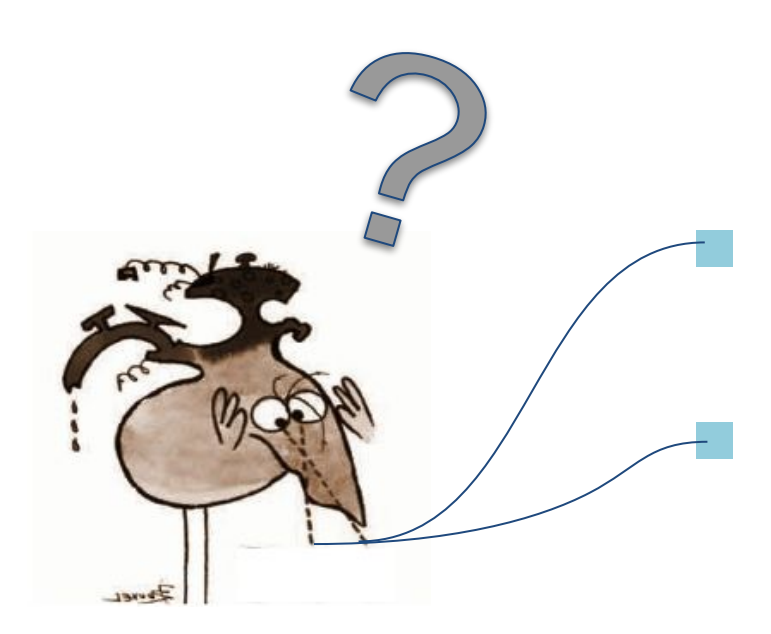

# ADQL correct

# Connaître les détails

7

#### **UNIVERSITÉ DE TECHNOLOGIE DE BELFORT-MONTBÉLIARD**

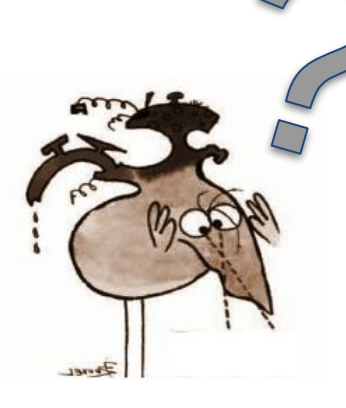

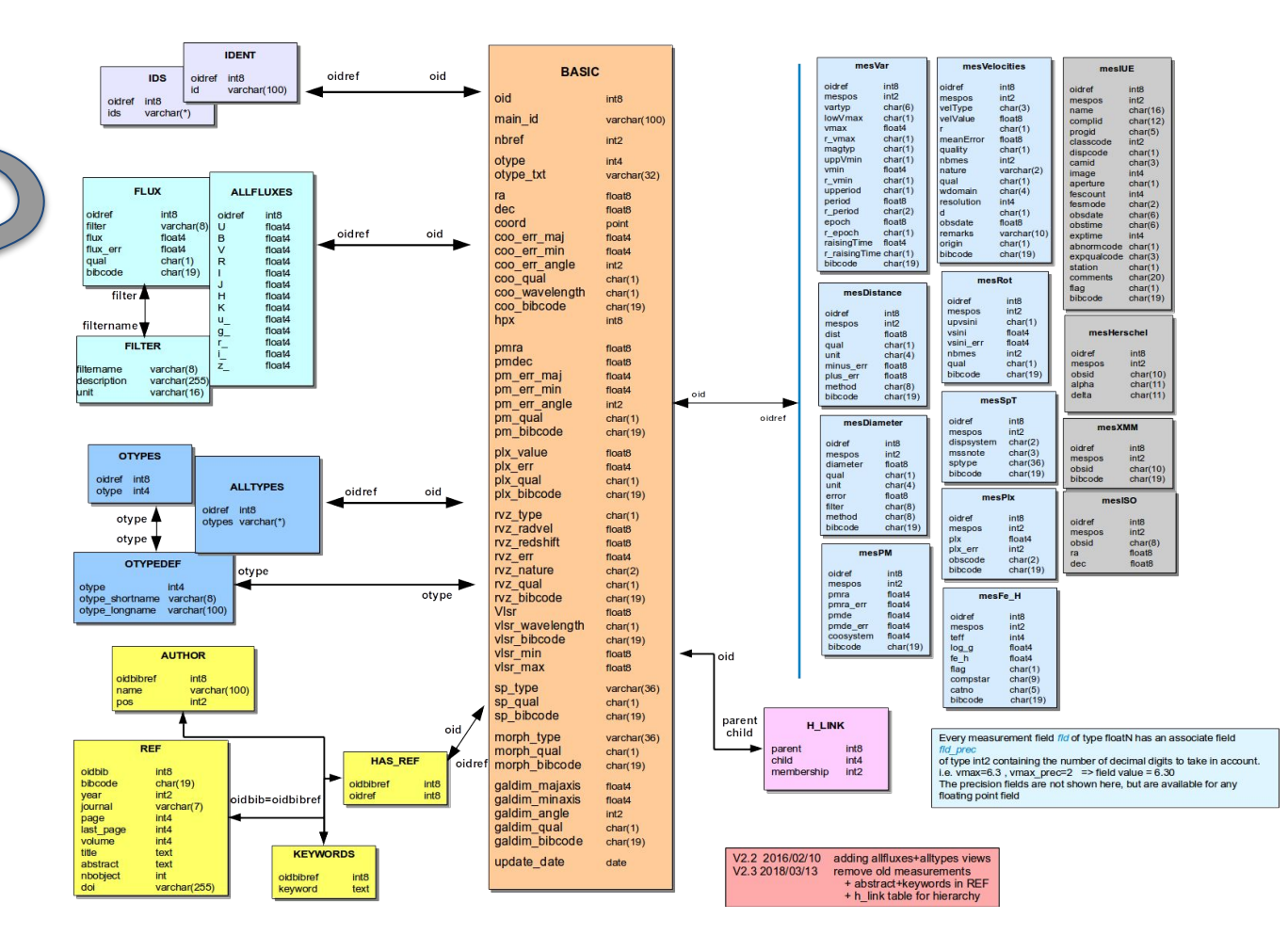

#### Contexte

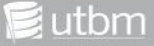

#### **UNIVERSITÉ DE TECHNOLOGIE DE BELFORT-MONTBÉLIARD**

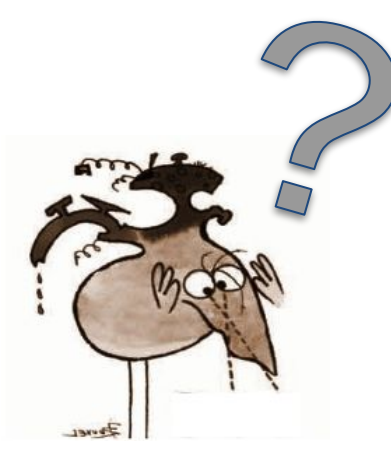

#### Columns of table public.ref of node simbad

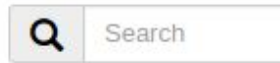

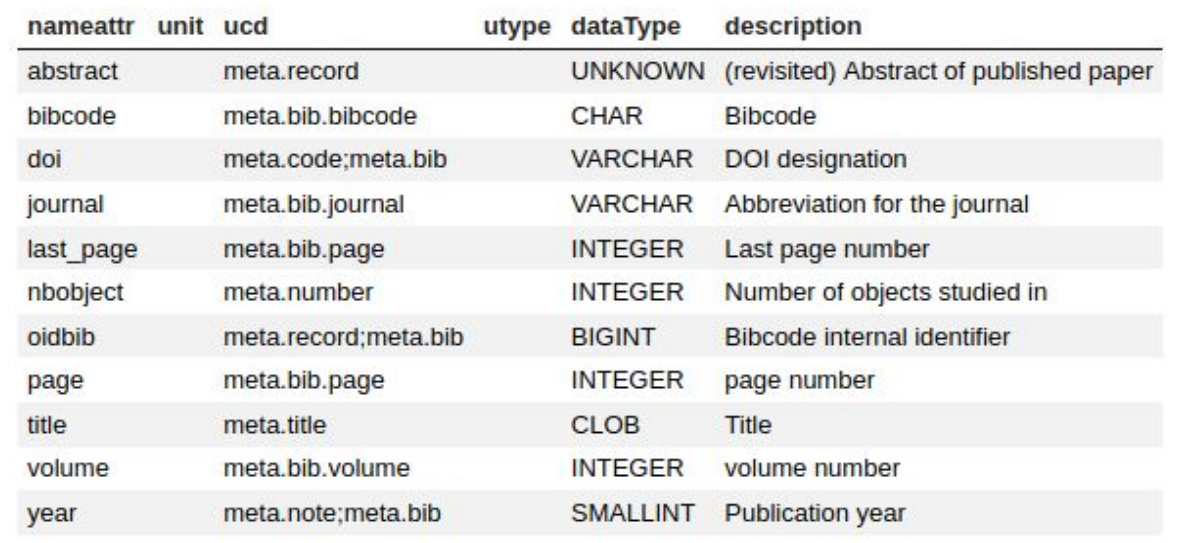

 $\pmb{\times}$ 

#### **UNIVERSITÉ DE TECHNOLOGIE DE BELFORT-MONTBÉLIARD**

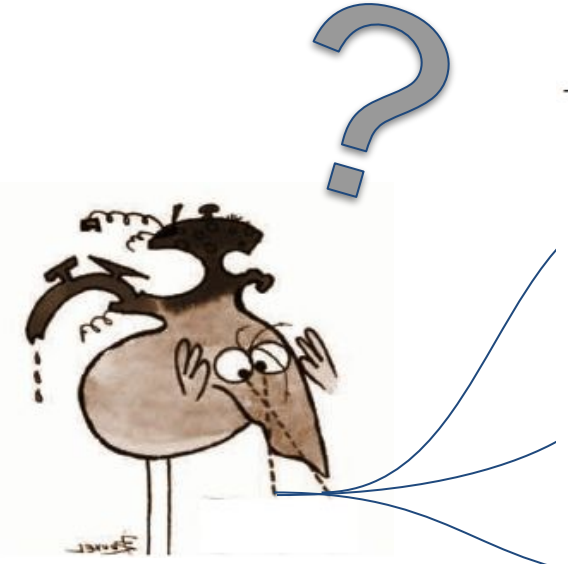

- $-$ <TABLE name="result 1580374584870">
	- -<FIELD arraysize="\*" datatype="char" name="abstract" ucd="meta.record"> <DESCRIPTION>(revisited) Abstract of published paper</DESCRIPTION><br>
	</FIELD><br>
	-<FIELD arraysize="\*" datatype="char" name="bibcode" ucd="meta.bib.bibcode"><br>
	<DESCRIPTION>Bibcode</DESCRIPTION>
	-

 $<$ /FIELD>

- -<FIELD arraysize="\*" datatype="char" name="doi" ucd="meta.code;meta.bib"> <DESCRIPTION>DOI designation</DESCRIPTION>
- </FIELD><br>-<FIELD arraysize="\*" datatype="char" name="journal" ucd="meta.bib.journal"><br><DESCRIPTION>Abbreviation for the journal</DESCRIPTION><br></FIELD>
- -<FIELD datatype="int" name="last page" ucd="meta.bib.page"> <DESCRIPTION>Last page number</DESCRIPTION>  $<$ /FIELD>
- -<FIELD datatype="int" name="nbobject" ucd="meta.number"><br><DESCRIPTION>Number of objects studied in</DESCRIPTION><br></FIELD><br>-<FIELD datatype="long" name="oidbib" ucd="meta.record;meta.bib">
- <DESCRIPTION>Bibcode internal identifier</DESCRIPTION>  $<$ FIELD>

### **Sujet du stage: Développement d'un module Javascript pour échanger des données structurées**

#### **UNIVERSITÉ DE TECHNOLOGIE DE BELFORT-MONTBÉLIARD**

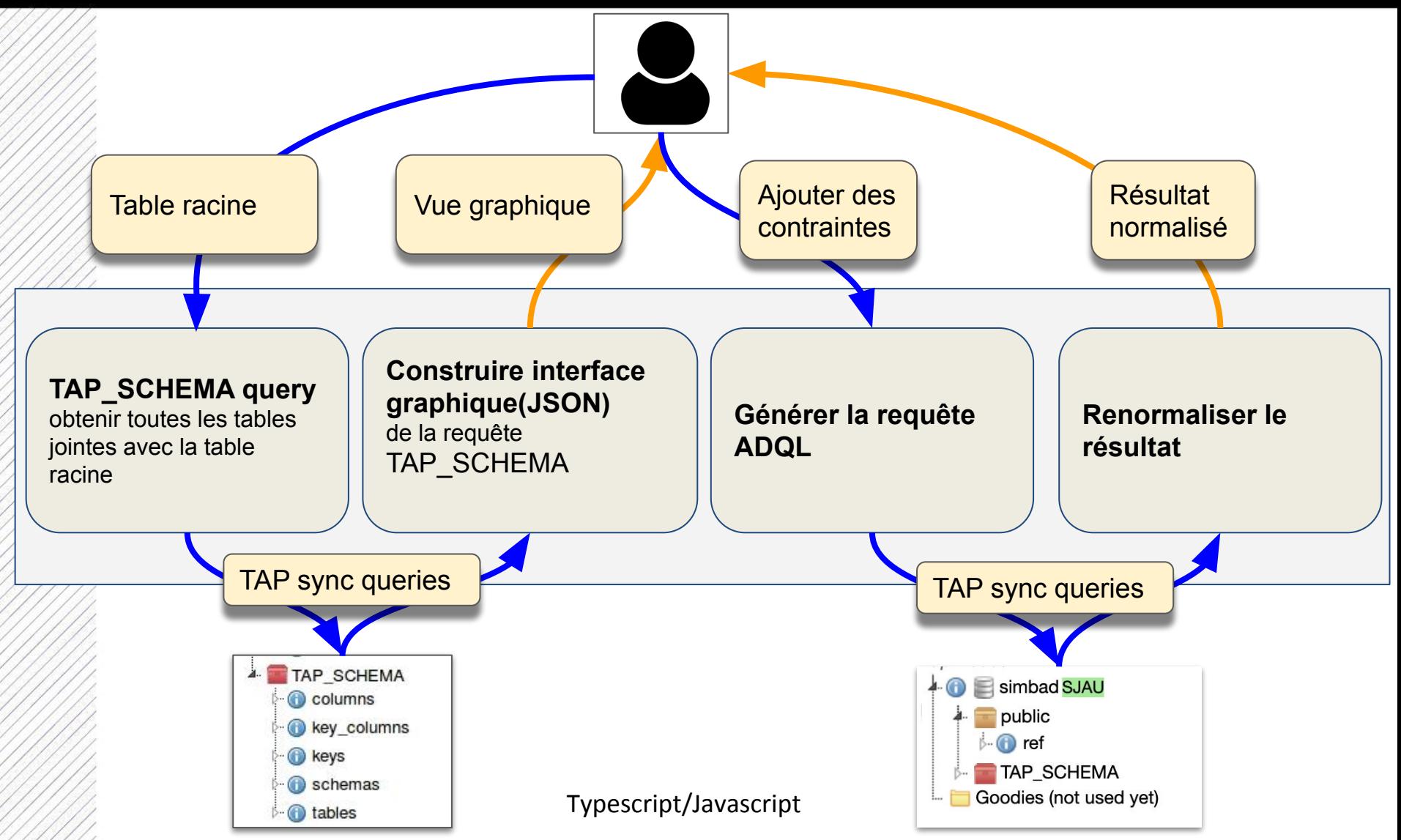

**UNIVERSITÉ DE TECHNOLOGIE DE BELFORT-MONTBÉLIARD** 

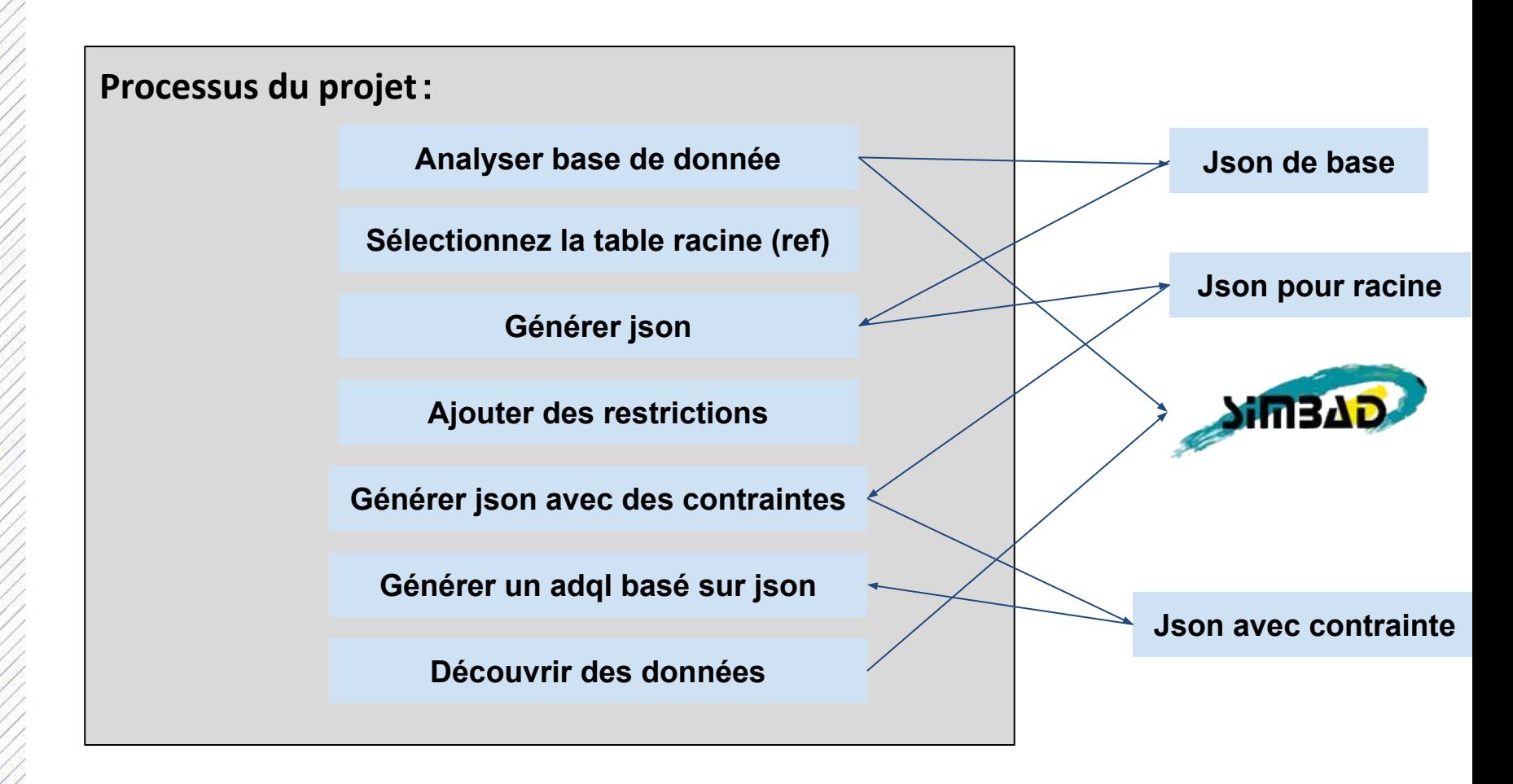

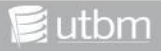

**UNIVERSITÉ DE TECHNOLOGIE DE BELFORT-MONTBÉLIARD** 

# **■ Analyser TAP\_SCHEMA**(**AJAX**)

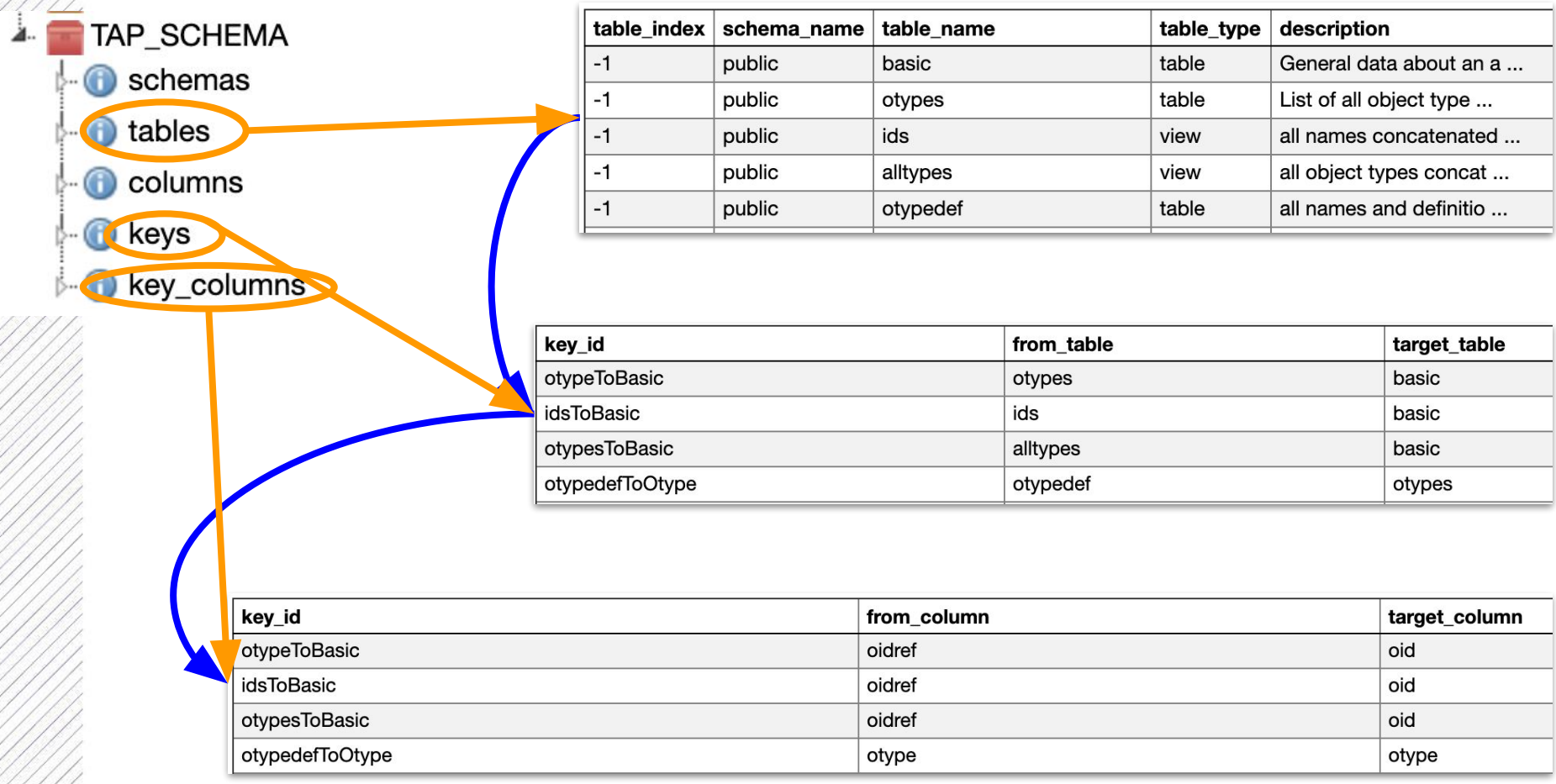

≣utbm

13

#### **UNIVERSITÉ DE TECHNOLOGIE DE BELFORT-MONTBÉLIARD**

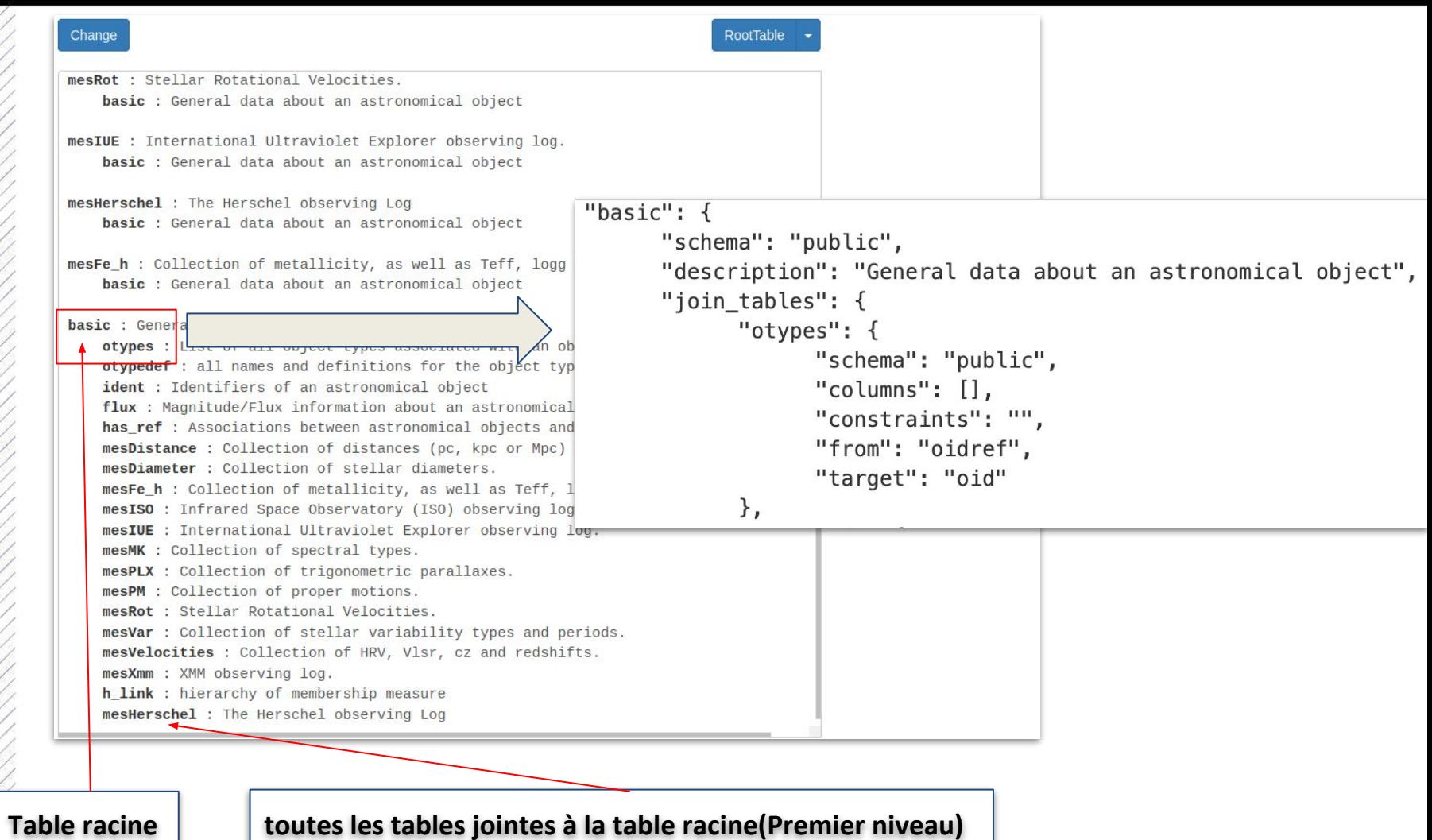

 $\equiv$ utbm

**UNIVERSITÉ DE TECHNOLOGIE DE BELFORT-MONTBÉLIARD** 

## **Bibliographie pour 2019**

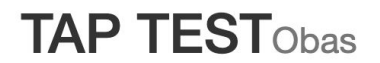

SELECT TOP 100 "public".ref.\* FROM "public".ref WHERE ref."year"=2019

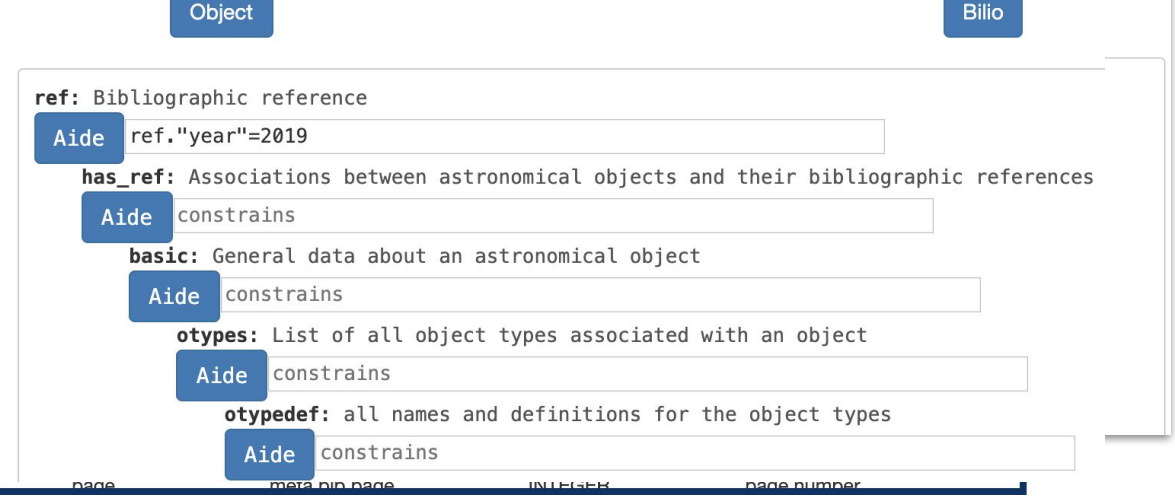

**utbm** 

#### **UNIVERSITÉ DE TECHNOLOGIE DE BELFORT-MONTBÉLIARD**

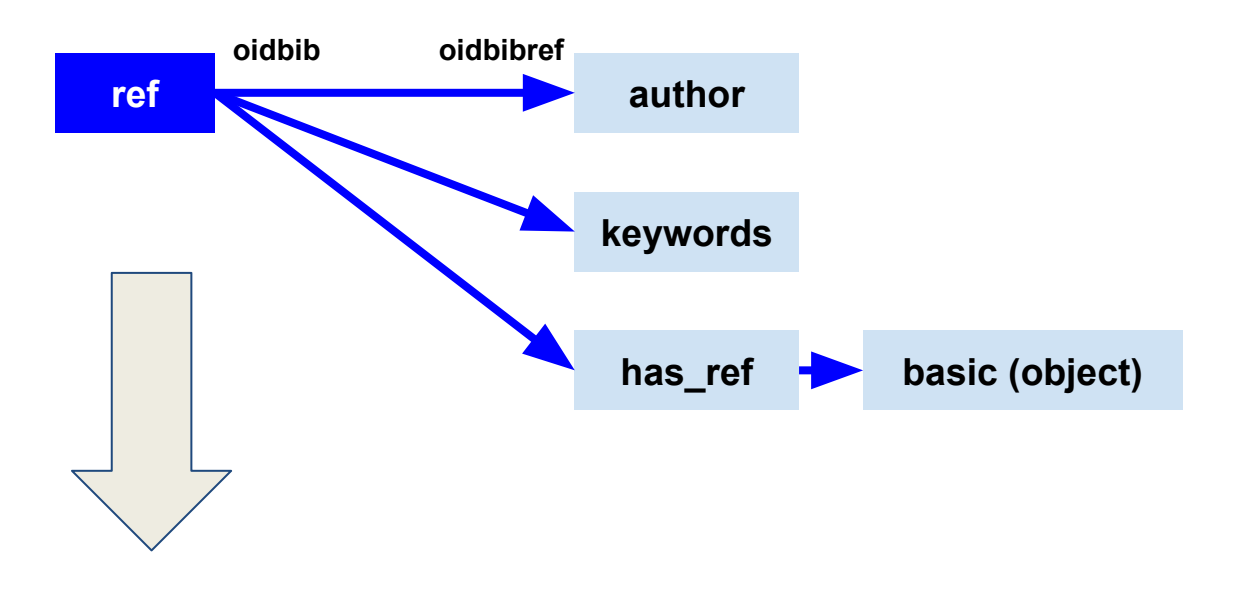

SELECT TOP 100 \* FROM "public".author JOIN "public".ref ON "public".ref.oidbib = "public".author.oidbibref WHERE "public".ref."year" = 2019

#### **UNIVERSITÉ DE TECHNOLOGIE DE BELFORT-MONTBÉLIARD**

#### The amount of data is: 100

**oidbib oidbibref**

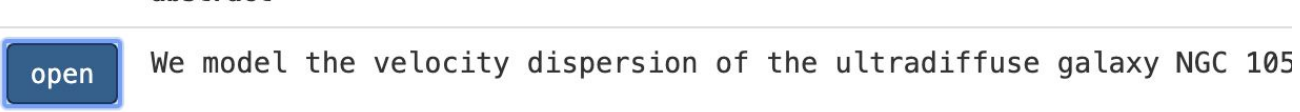

#### author

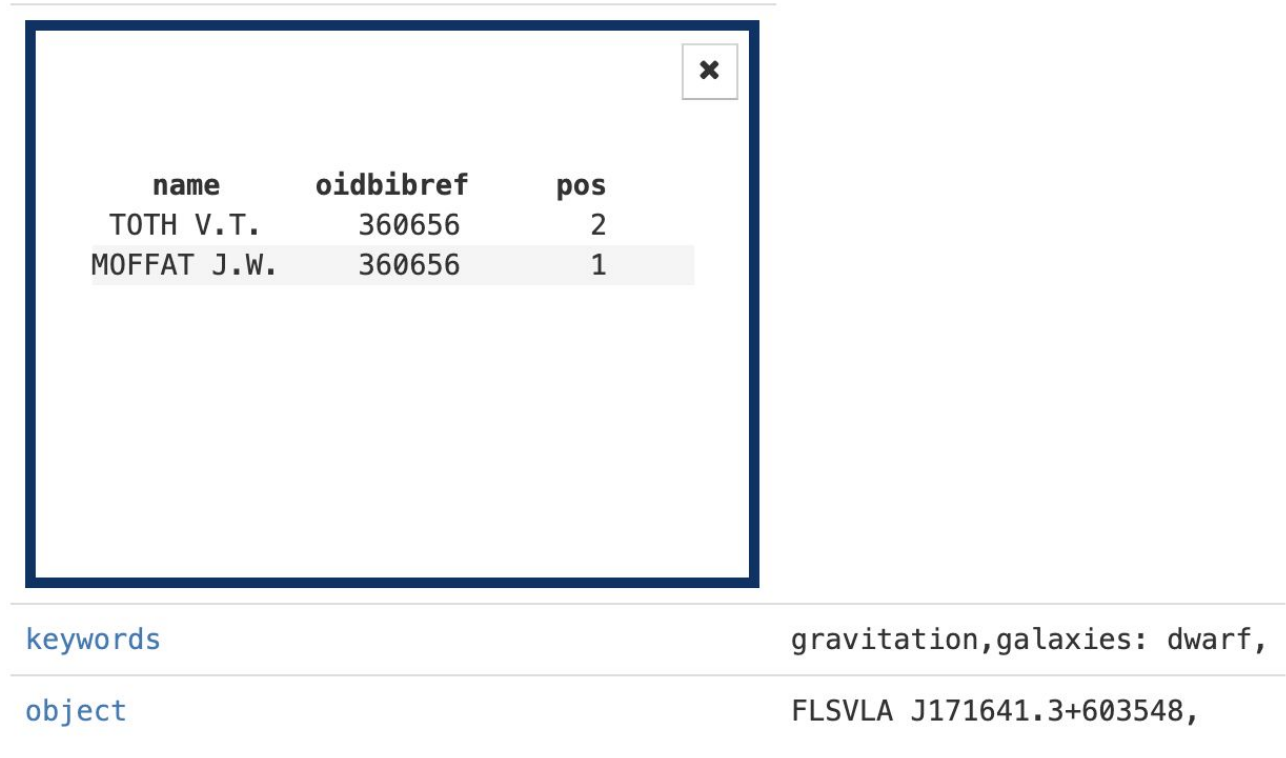

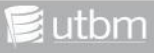

### **Conclusion**

**UNIVERSITÉ DE TECHNOLOGIE DE BELFORT-MONTBÉLIARD** 

## **• Les objectifs ont été atteints** Module de médiation Prototype de présentation

## **• Réalisation des fonctions**

Choisir la table racine Générer vue graphique Recevoir contrainte Générer ADQL Découvrir les données des tables

# **Module de suggestion**

**UNIVERSITÉ DE TECHNOLOGIE DE BELFORT-MONTBÉLIARD** 

**• …...**

- **• Modules plus utilisables**
- **• Contraintes d'entrée plus intelligente**
- **• Colonne de sortie sélectionnable**

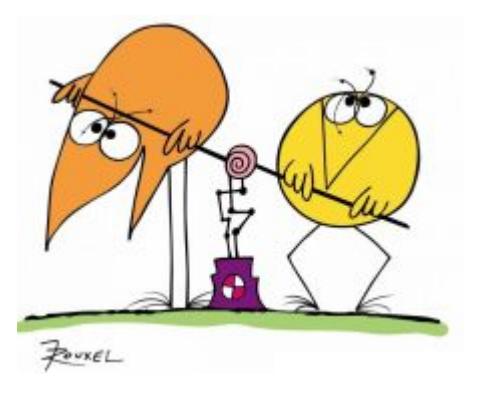

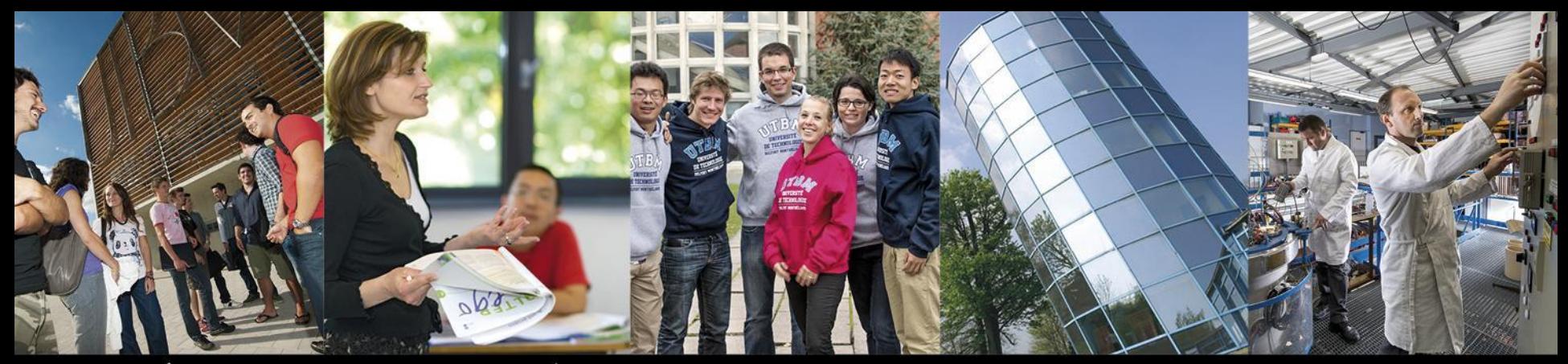

**UNIVERSITÉ DE TECHNOLOGIE DE BELFORT-MONTBÉLIARD** 

# **Merci pour votre attention.**

**BELFORT** 

# www.utbm.fr

Suivez toute l'actu de l'UTBM sur :

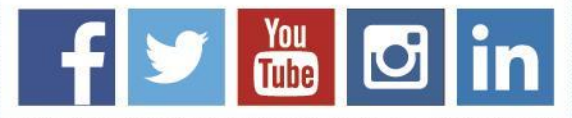